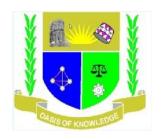

**COURSE CODE:** scs207

**COURSE TITLE:** Web Design and Publishing

DATE: April, 2014 TIME: 3 Hrs

## **INSTRUCTIONS**

## Answer Questions ONE and ANY OTHERTWO.

- 1. a) State the language used for creating Web pages.(2mks)
  - b) What is the World Wide Web? (2mks)
  - c) Identify two HTML elements that you can use inside the ≪ head> element and describe what they're used for. (3mks)
  - d) Identify the HTML element that is used to create divisions or sections within your page.(3 mks)
  - e) Explain 3 reasons why HTML tables should be used for tabular data and not for laying out a page.(3 mks)
  - f) State which set of tags produce the following list? (3mks)
    - ·Dogs
    - ·Cats
    - ·Birds
  - g) What is a Browsers (2mks)
  - h) Explain with an example the root element or the first tag of every html page? (4mks)
  - i) Explain how you can turn a regular text file into an HTML file (3mks)
  - j) Where does the text inside the <title> element appear in a browser? (2mks)
  - k) Identify two attributes of the <img> element and explain what they are used for.(3mks)

## Section 2

- 2. (a) Write HTML code that will display the following (8mks) "Look Ma, I'm Making my first webpage"
  - (b) State and explain the web development process. (12mks)
  - 3. (a)Write html code that will give you bulleted text, with a dot beside the text. As shown (6mks) Result:
    - Beagle
    - Terrier

- Chihuahua
- (b) Define the following terms (10mks)
  - i. Hypertext Protocols
  - ii. Universal Resource Locator (URL)
  - iii. Client
  - iv. Server computers
  - v. Home page
  - C) List the HTML elements that you need to create a table and explain how each element is used. (4mks)
- 4) a)Take a close look at the code below and give the results of it by explaining what the tags do? (8mks)

```
Beagle
Chihuahua

Terrier
Collie
```

- b) Explain the difference between domains, hosting, and website (10 mks)
- c) Every element has an opening and closing tag identifies two HTML elements that combine the opening and closing tag into one single tag.(2mks)
- 5. (a) With the help of an example differentiate between the following Ordered List and Unordered (6mks)
  - (b) If you've ever used a word processor like Microsoft Word then you know that to start a new paragraph all you need to do is to hit the Enter key on your keyboard. The cursor will then move down, ready for you to start typing. In HTML, however, you can't do this. Explain with example how you will go about it if you want to start a new paragraph. (4mks)
    - (c) State any two image file, and explain how you can insert it into a web page? (4mks)
  - (d) Write short notes on the following (6mks)
    - i. Hyperlinks
    - ii. Uniform Resource Locator